## Конфигурирование ядра

Настройки сервера хранятся в каталоге /usr/local/FlashphonerWebCallServer/conf. Основные настройки ядра расположены в файлах/usr/local<br>/FlashphonerWebCallServer/conf/flashphoner.propertiesu/usr/local/FlashphonerWebCallSer

## Каталог настроек conf

Серым цветом выделены устаревшие либо недействительные файлы настроек, которые использовались в предыдущих версиях. Эти файлы<br>вероятнее всего вскоре будут удалены в следующих обновлениях WCS.

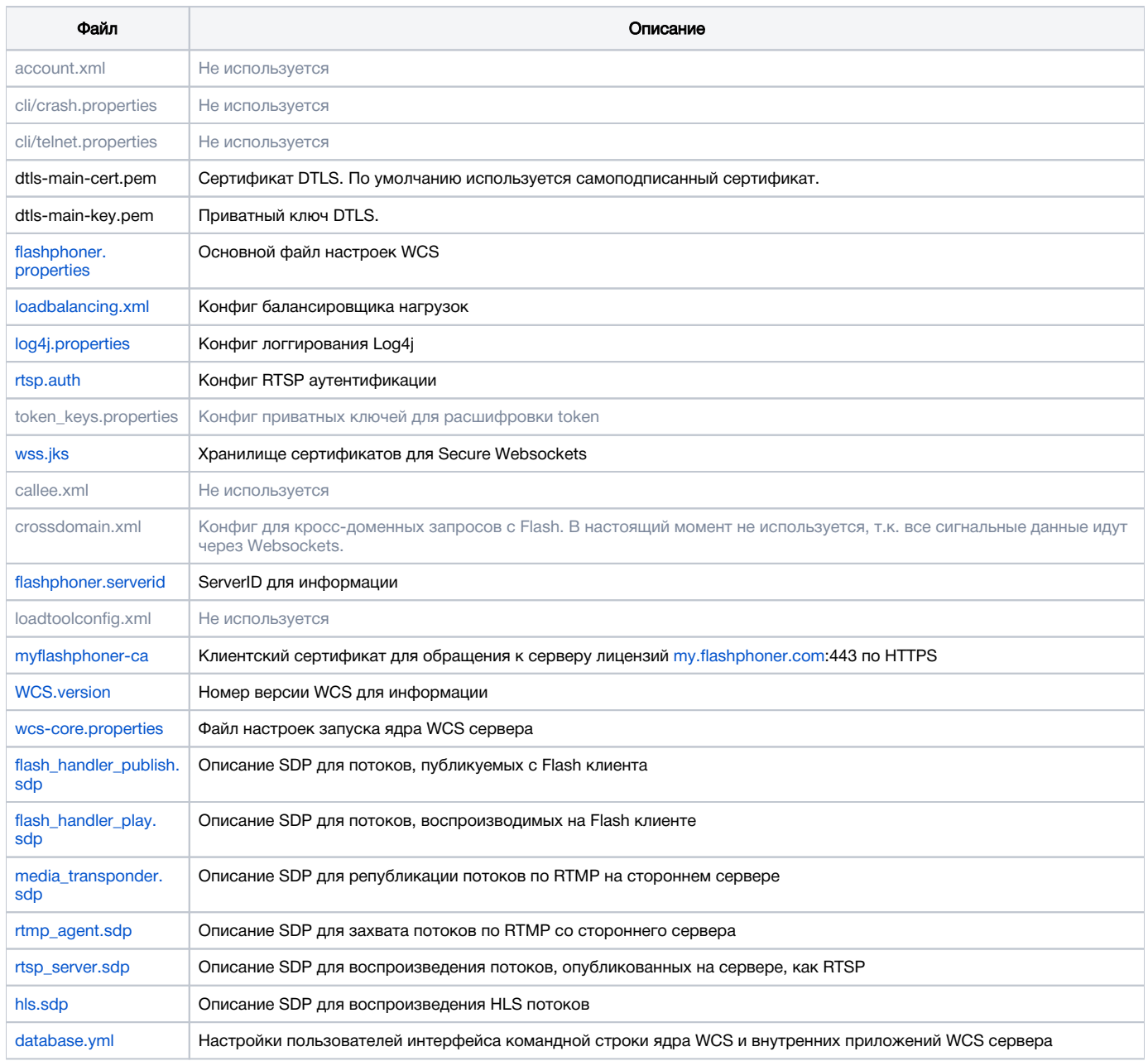